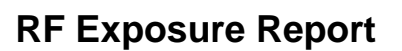

**Report No.:** SA170724C44A **FCC ID:** RSE-589VACV2HP **Equipment Name:** Technicolor xDSL Gateway  **Trade Name:** technicolor **Model Number:** TG589vac v2 HP **Gateway code:** DSLWBA589HP **Received Date:** Jul. 26, 2017 **Test Date:** Aug. 21 ~ Sep. 14, 2017 **Issued Date:** Nov. 03, 2017 **Applicant:** Technicolor Delivery Technologies Belgium **Address:** Prins Boudewijnlaan 47 Edegem B-2650 Belgium **Issued By:** Bureau Veritas Consumer Products Services (H.K.) Ltd., Taoyuan Branch **Lab Address:** No. 47-2, 14th Ling, Chia Pau Vil., Lin Kou Dist., New Taipei City, Taiwan (R.O.C.) **Test Location:** No. 19, Hwa Ya 2nd Rd., Wen Hwa Vil., Kwei Shan Dist., Taoyuan City 33383, TAIWAN (R.O.C.)

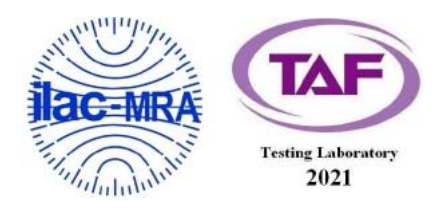

This report is for your exclusive use. Any copying or replication of this report to or for any other person or entity, or use of our name or trademark, is permitted only with our prior written permission. This report sets forth our findings solely with respect to the test samples identified herein. The results set forth in this report are not indicative or representative of the quality or characteristics of the lot from which a test sample was taken or any similar or identical product unless specifically and expressly noted. Our report includes all of the tests requested by you and the results thereof based upon the information that you provided to us. You have 60 days from date of issuance of this report to notify us of any material error or omission caused by our negligence, provided, however, that such notice shall be in writing and shall specifically address the issue you wish to raise. A failure to raise such issue within the prescribed time shall constitute your unqualified acceptance of the completeness of this report, the tests conducted and the correctness of the report contents. Unless specific mention, the uncertainty of measurement has been explicitly taken into account to declare the compliance or non-compliance to the specification. The report must not be used by the client to claim product certification, approval, or endorsement by TAF or any government agencies.

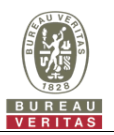

# **Table of Contents**

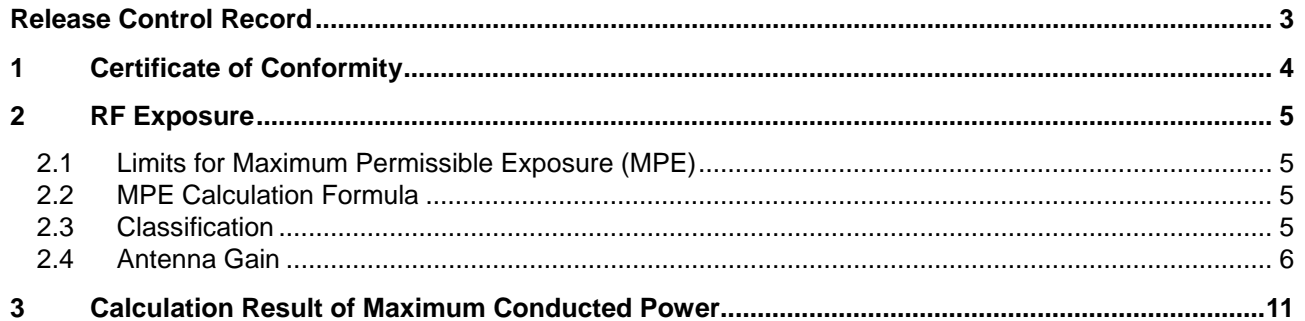

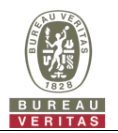

# **Release Control Record**

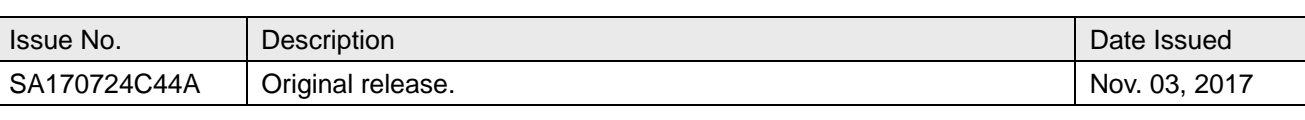

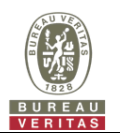

## **1 Certificate of Conformity**

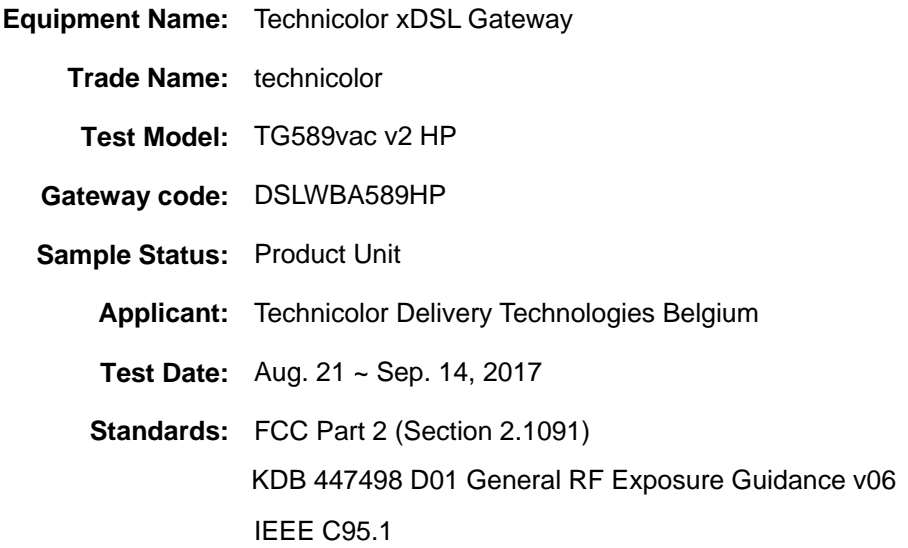

The above equipment has been tested by **Bureau Veritas Consumer Products Services (H.K.) Ltd., Taoyuan Branch**, and found compliance with the requirement of the above standards. The test record, data evaluation & Equipment Under Test (EUT) configurations represented herein are true and accurate accounts of the measurements of the sample's EMC characteristics under the conditions specified in this report.

**Prepared by : , Date:** Nov. 03, 2017

**Polly Chien / Specialist** 

**Approved by :**  $\overbrace{ }$  $\overbrace{ }$ 

Ken Liu / Senior Manager

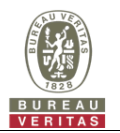

# **2 RF Exposure**

# **2.1 Limits for Maximum Permissible Exposure (MPE)**

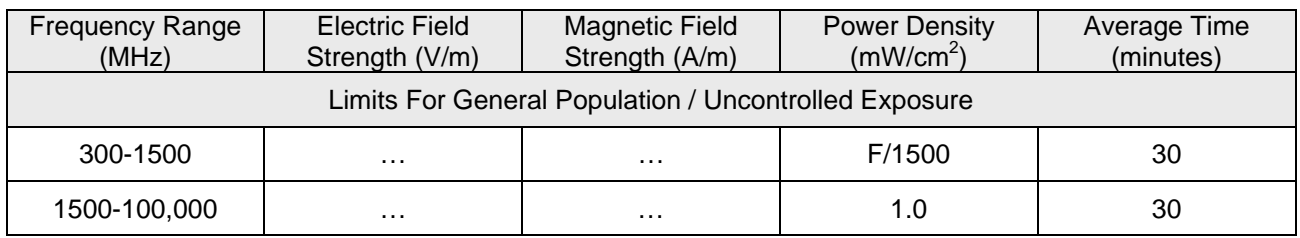

F = Frequency in MHz

# **2.2 MPE Calculation Formula**

 $Pd = (Pout*G) / (4*pi*r^2)$ 

where

 $Pd = power density in mW/cm<sup>2</sup>$ 

Pout = output power to antenna in mW

G = gain of antenna in linear scale

 $Pi = 3.1416$ 

 $R =$  distance between observation point and center of the radiator in cm

### **2.3 Classification**

The antenna of this product, under normal use condition, is at least 20cm away from the body of the user. So, this device is classified as **Mobile Device**.

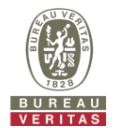

## **2.4 Antenna Gain**

### **For WLAN – 2.4GHz:**

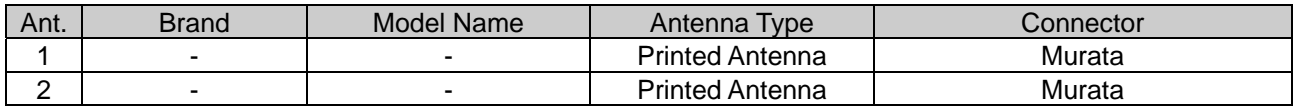

#### **Antenna & Bandwidth for 2400~2483.5MHz**

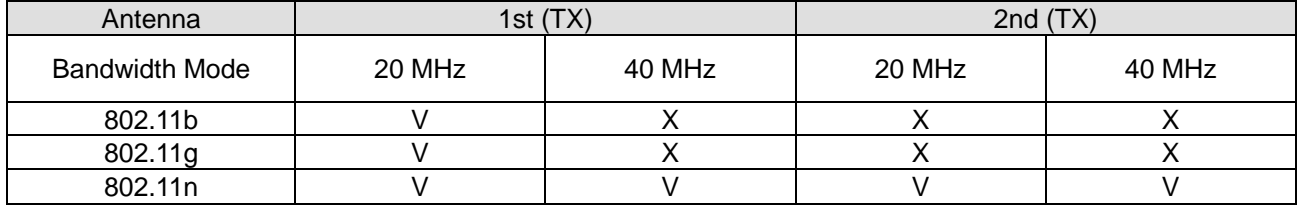

#### For 2400~2483.5MHz

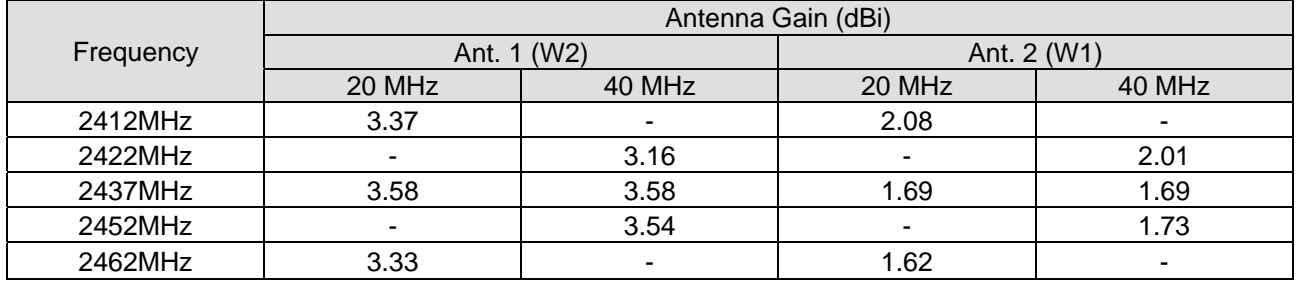

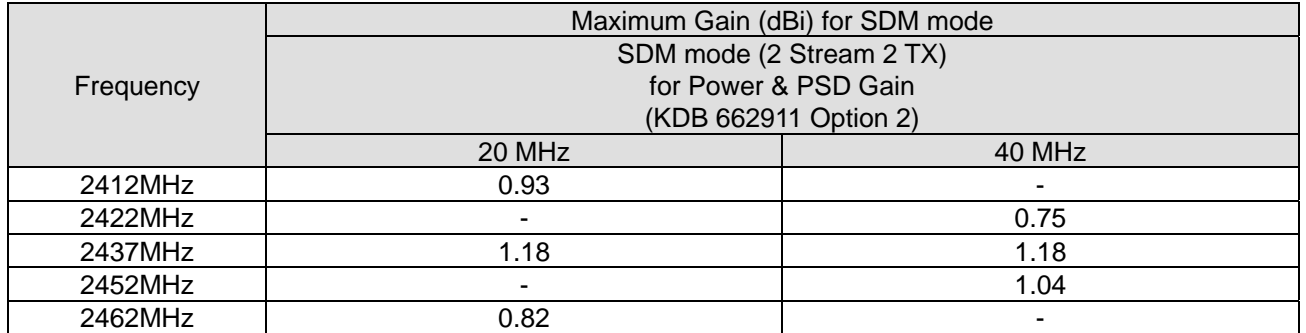

Note:

1. "TG589vac v2 HP\_FCC General antenna table\_20160112.xls" files

2. Maximum Correlated Directional Gain = 10  $log[(10^{61/20}+10^{62/20}+...+10^{6N/20})^2/N_{ANT}]$  dBi

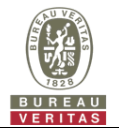

### **For WLAN – 5GHz:**

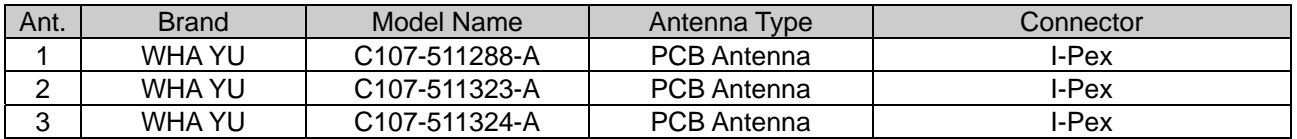

#### **Antenna & Bandwidth**

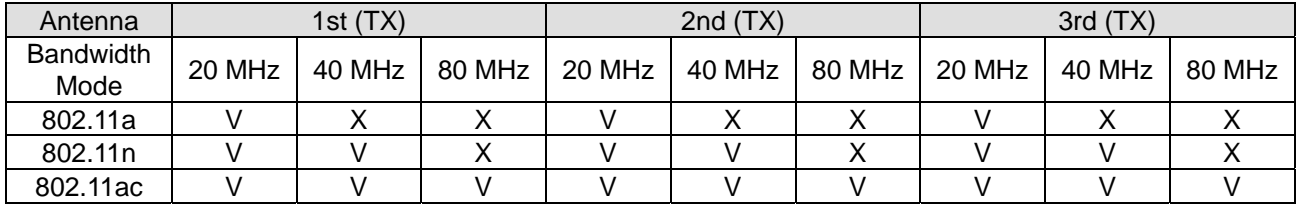

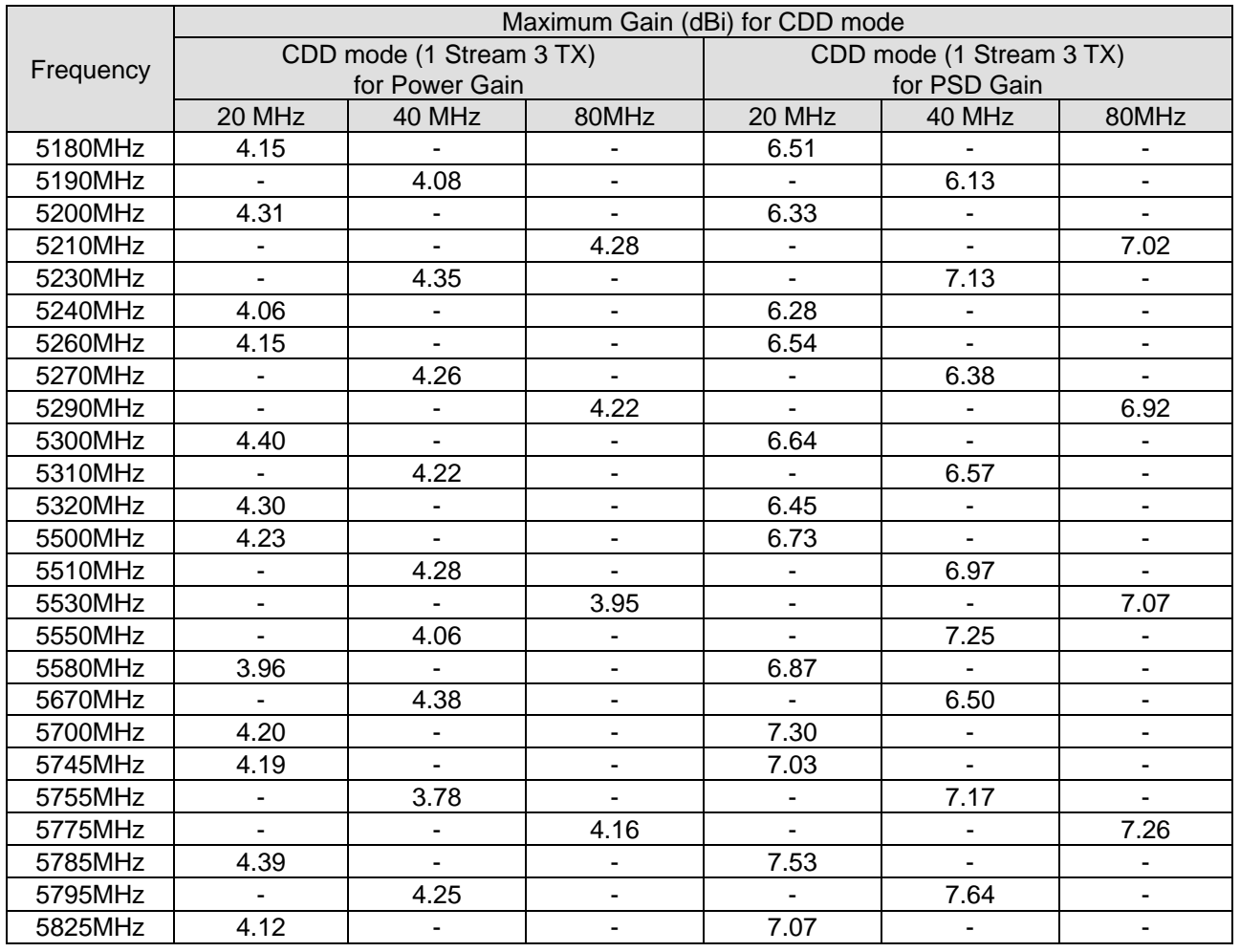

#### Note:

1. "TG589vac v2 HP\_FCC General antenna table\_20160112.xls" files

2. Maximum Correlated Directional Gain = 10 log[(10<sup>G1/20</sup> + 10<sup>G2/20</sup> + ... +10<sup>GN/20</sup>)<sup>2</sup>/N<sub>ANT</sub>] dBi

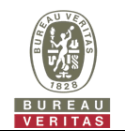

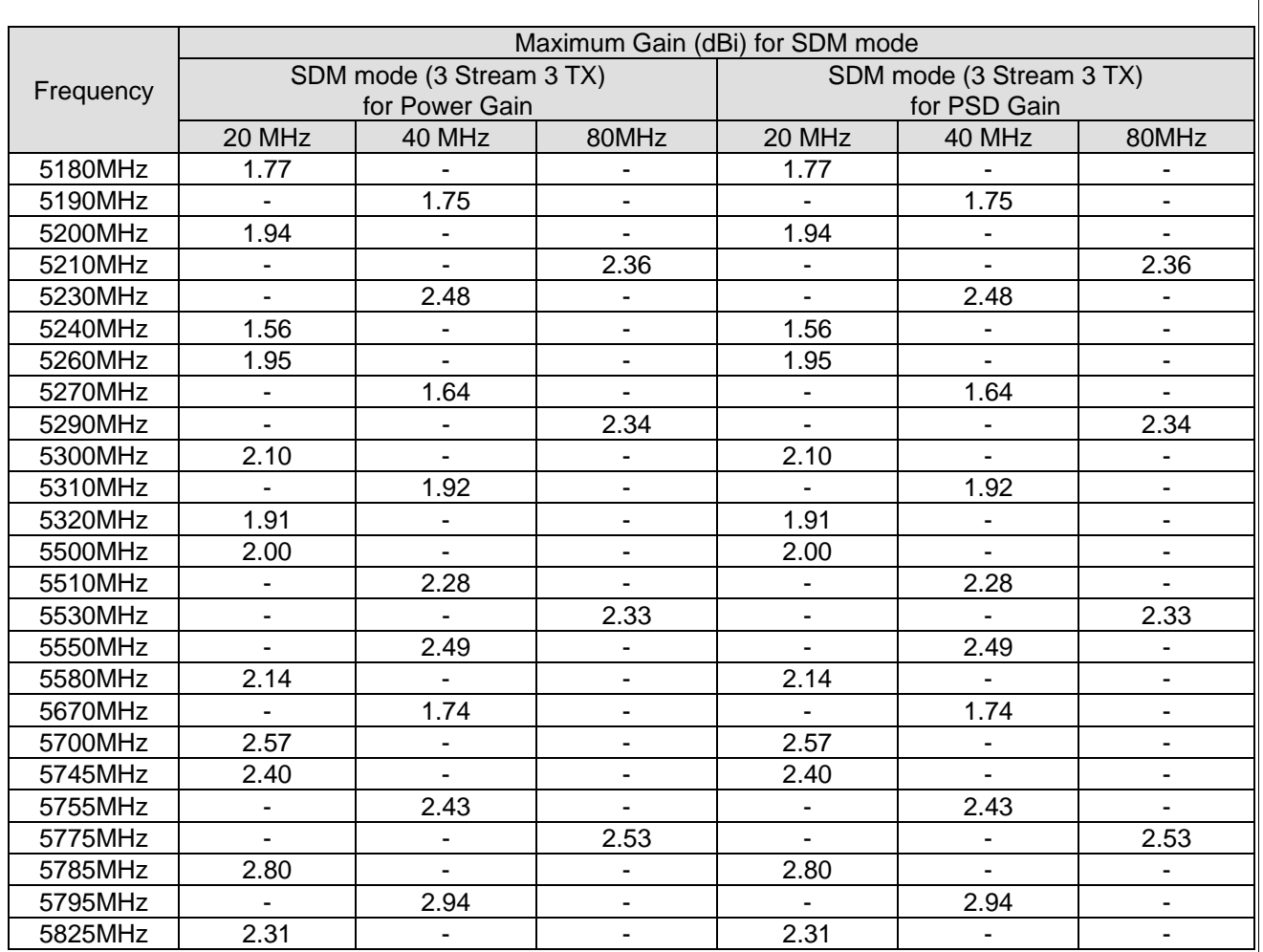

Note:

1. "TG589vac v2 HP\_FCC General antenna table\_20160112.xls" files

2. Maximum Correlated Directional Gain = 10 log[(10<sup>G1/20</sup> + 10<sup>G2/20</sup> + ... +10<sup>GN/20</sup>)<sup>2</sup>/N <sub>ANT</sub>] dBi

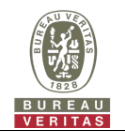

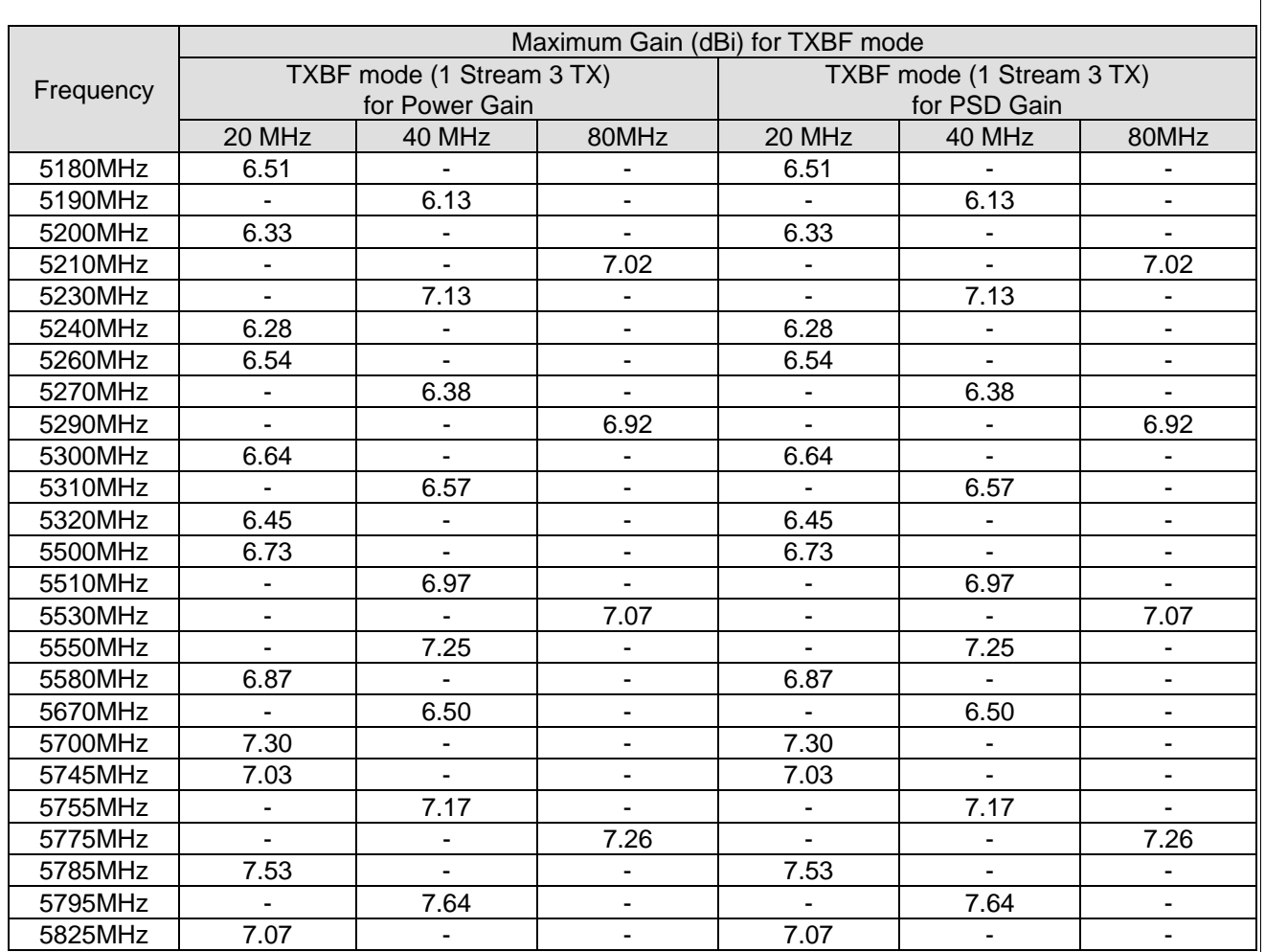

Note:

1. "TG589vac v2 HP\_FCC General antenna table\_20160112.xls" files

2. Maximum Correlated Directional Gain = 10 log[(10<sup>G1/20</sup> + 10<sup>G2/20</sup> + ... +10<sup>GN/20</sup>)<sup>2</sup>/N <sub>ANT</sub>] dBi

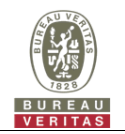

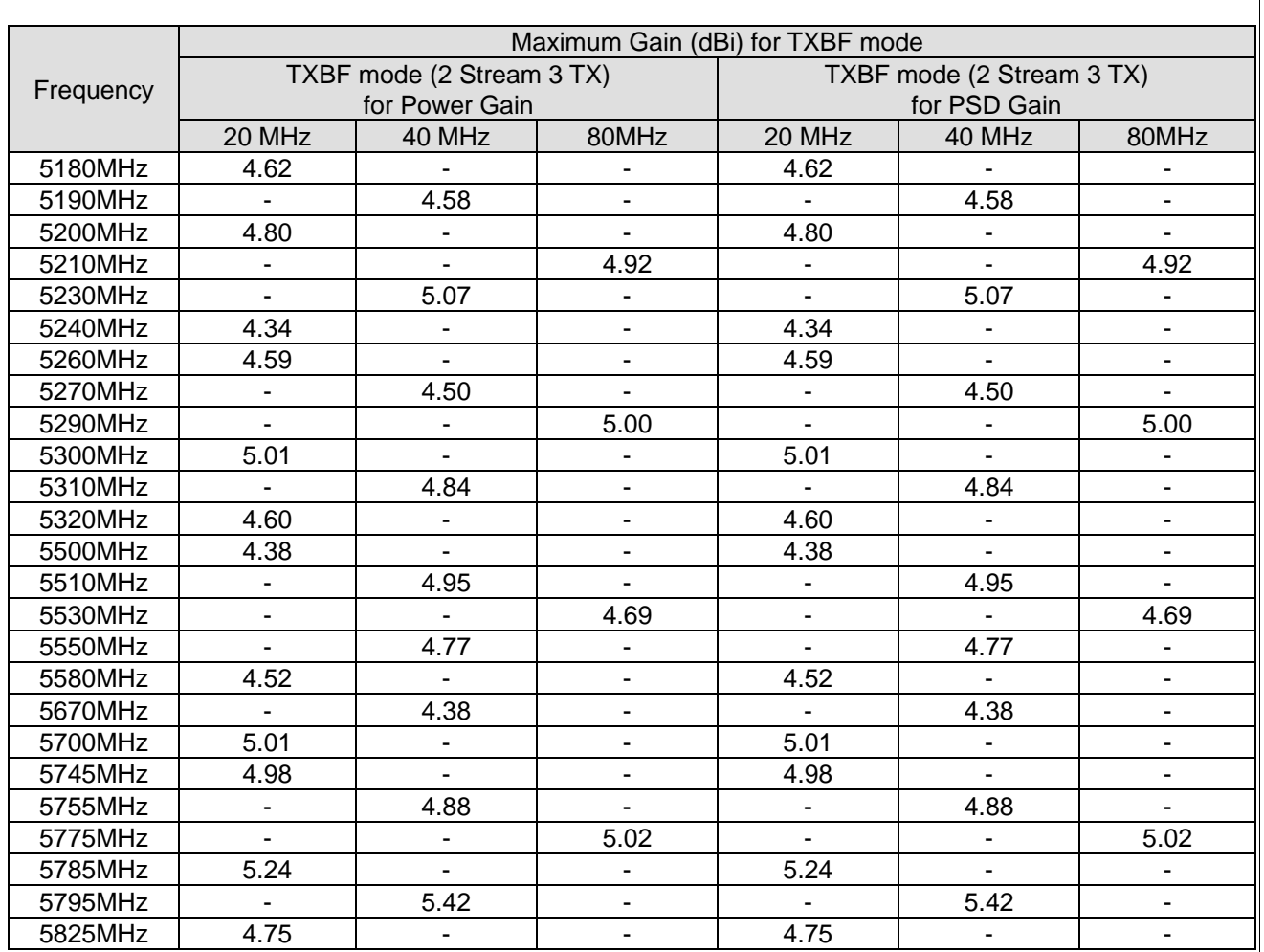

Note:

1. "TG589vac v2 HP\_FCC General antenna table\_20160112.xls" files

2. Maximum Correlated Directional Gain = 10 log[(10<sup>G1/20</sup> + 10<sup>G2/20</sup> + ... +10<sup>GN/20</sup>)<sup>2</sup>/N <sub>ANT</sub>] dBi

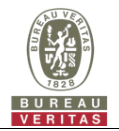

## **3 Calculation Result of Maximum Conducted Power**

\*Power density is performed using the maximum tuned RF output power including tolerances.

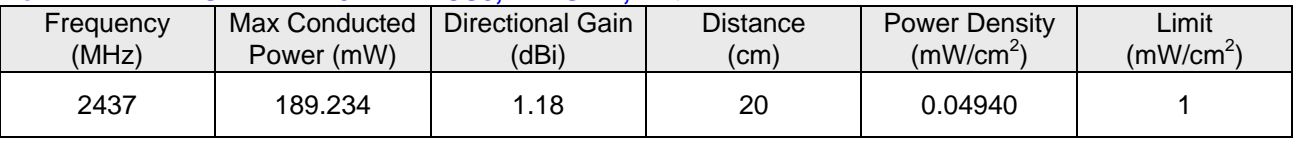

#### **For WLAN – 2.4GHz: 11n 20 MHz MCS8, 2Tx SDM, Ant. 1+2**

Note:

- 1. Pout\*G = EIRP Power = Max Conducted Power(mW) \* Gain(numeric)
- 2. Gain(dBi) to Gain(numeric) =  $10^{(1.18/10)}$  = 1.3122
- 3. Distance  $(cm) = r =$  declare by manufacture = 20 cm
- 4. Pd = (Pout\*G) / (4\*pi\*r<sup>2</sup>) = (189.234 \* 1.3122) / ( 4 \* 3.1416 \* 20<sup>2</sup>) = 0.04940 (mW/cm<sup>2</sup>)

#### **For WLAN – 5GHz\_U\_NII 1: 11ac (40MHz) MCS0, 1S3T TxBF Ant. 1+2+3**

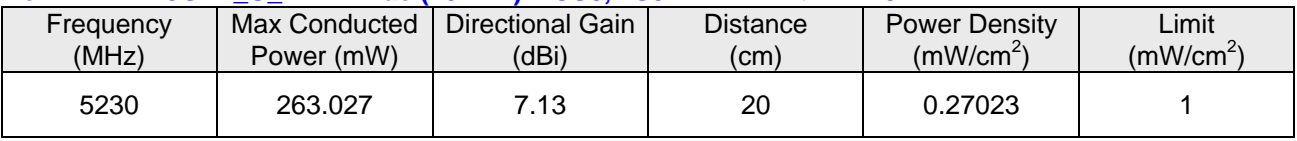

Note:

1. Pout\*G = EIRP Power = Max Conducted Power(mW) \* Gain(numeric)

2. Gain(dBi) to Gain(numeric) =  $10^{(7.13/10)}$  = 5.1642

3. Distance  $(cm) = r =$  declare by manufacture = 20 cm

4. Pd = (Pout\*G) / (4\*pi\*r<sup>2</sup>) = (263.027 \* 5.1642) / (4 \* 3.1416 \* 20<sup>2</sup>) = 0.27023 (mW/cm<sup>2</sup>)

#### **For WLAN – 5GHz\_U\_NII 2a Worst Condition: 11ac (20MHz) 1S3T TxBF Ant. 1+2+3**

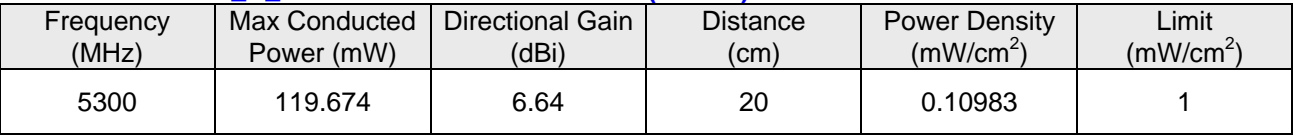

Note:

1. Pout\*G = EIRP Power = Max Conducted Power(mW) \* Gain(numeric)

2. Gain(dBi) to Gain(numeric) =  $10^{(6.64/10)}$  = 4.6132

3. Distance  $(cm) = r =$  declare by manufacture = 20 cm

4. Pd = (Pout\*G) / (4\*pi\*r<sup>2</sup>) = (119.674 \* 4.6132) / (4 \* 3.1416 \* 20<sup>2</sup>) = 0.10983 (mW/cm<sup>2</sup>)

#### **For WLAN – 5GHz\_U\_NII 2c Worst Condition: 11ac (20MHz) 1S3T TxBF Ant. 1+2+3**

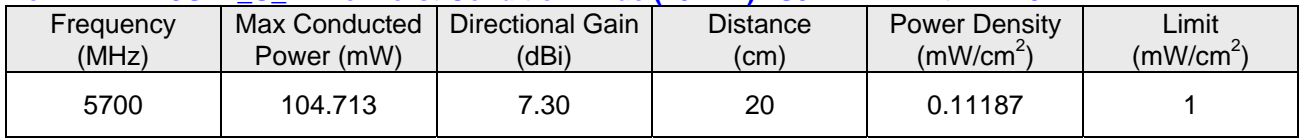

Note:

1. Pout\*G = EIRP Power = Max Conducted Power(mW) \* Gain(numeric)

2. Gain(dBi) to Gain(numeric) =  $10^{(7.30/10)}$  = 5.3703

3. Distance  $(cm) = r =$  declare by manufacture = 20 cm

4. Pd = (Pout\*G) / (4\*pi\*r<sup>2</sup>) = (104.713 \* 5.3703) / ( 4 \* 3.1416 \* 20<sup>2</sup> ) = 0.11187 (mW/cm<sup>2</sup>)

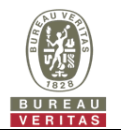

## **For WLAN – 5GHz\_U\_NII 3: 11ac 20MHz MCS0, 1S3T TxBF, Ant. 1+2+3**

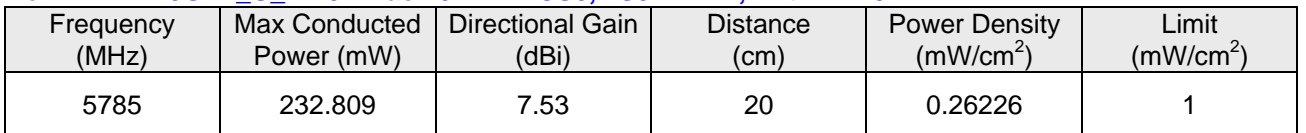

Note:

1. Pout\*G = EIRP Power = Max Conducted Power(mW) \* Gain(numeric)

2. Gain(dBi) to Gain(numeric) =  $10^{(7.53/10)} = 5.6624$ 

3. Distance  $(cm) = r =$  declare by manufacture = 20 cm

4. Pd = (Pout\*G) / (4\*pi\*r2) = (232.809 \* 5.6624) / ( 4 \* 3.1416 \* 20<sup>2</sup>) = 0.26226 (mW/cm<sup>2</sup>)

#### **Conclusion:**

The formula of calculated the MPE is: CPD1 / LPD1 + CPD2 / LPD2 + ……etc. < 1 CPD = Calculation power density  $LPD = Limit of power density$ 

WLAN 2.4GHz + WLAN 5GHz = 0.04940 / 1 + 0.27023 / 1 = 0.31963

Therefore all the maximum calculations of above situations are less than the "1" limit.

**--- END ---**